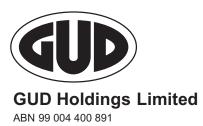

MR SAM SAMPLE

123 SAMPLE STREET THE SAMPLE HILL SAMPLE ESTATE SAMPLEVILLE VIC 3030

GUD

**FLAT 123** 

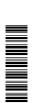

# Need assistance?

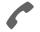

Phone:

1300 850 505 (within Australia) +61 3 9415 4000 (outside Australia)

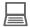

Online:

www.investorcentre.com/contact

# **GUD Holdings Limited Annual General Meeting**

The GUD Holdings Limited Annual General Meeting will be held on Thursday, 27 October 2022 at 10:00am (AEDT). You are encouraged to participate in the meeting using the following options:

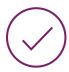

#### MAKE YOUR VOTE COUNT

To lodge a proxy, access the Notice of Meeting and other meeting documentation visit www.investorvote.com.au and use the below information:

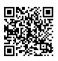

Control Number: 999999 SRN/HIN: I9999999999

PIN: 99999

For Intermediary Online subscribers (custodians) go to www.intermediaryonline.com

For your proxy appointment to be effective it must be received by 10:00am (AEDT) on Tuesday, 25 October 2022.

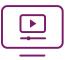

#### ATTENDING THE MEETING VIRTUALLY

To participate in the meeting online, please visit: https://meetnow.global/MMFZVXS

By participating online you will be able to hear the discussion, ask questions and vote online during the meeting

For instructions refer to the online user guide www.computershare.com.au/virtualmeetingguide

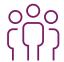

#### ATTENDING THE MEETING IN PERSON

To attend the meeting in person, please go to: Club Pavilion, Level 2, RACV Club, 501 Bourke Street, Melbourne 3000

For information about your communication options, please visit (insert URL for s110K notice) or contact Computershare.

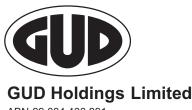

ABN 99 004 400 891

GUD

MR SAM SAMPLE FLAT 123 123 SAMPLE STREET THE SAMPLE HILL SAMPLE ESTATE SAMPLEVILLE VIC 3030

### Need assistance?

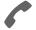

#### Phone:

1300 850 505 (within Australia) +61 3 9415 4000 (outside Australia)

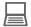

#### Online:

www.investorcentre.com/contact

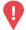

# YOUR VOTE IS IMPORTANT

For your proxy appointment to be effective it must be received by 10:00am (AEDT) on Tuesday, 25 October 2022.

# **Proxy Form**

#### **How to Vote on Items of Business**

All your securities will be voted in accordance with your directions.

#### APPOINTMENT OF PROXY

**Voting 100% of your holding:** Direct your proxy how to vote by marking one of the boxes opposite each item of business. If you do not mark a box your proxy may vote or abstain as they choose (to the extent permitted by law). If you mark more than one box on an item your vote will be invalid on that item.

Voting a portion of your holding: Indicate a portion of your voting rights by inserting the percentage or number of securities you wish to vote in the For, Against or Abstain box or boxes. The sum of the votes cast must not exceed your voting entitlement or 100%. Appointing a second proxy: You are entitled to appoint up to two proxies to attend the meeting and vote on a poll. If you appoint two proxies you must specify the percentage of votes or number of securities for each proxy, otherwise each proxy may exercise half of the votes. When appointing a second proxy write both names and the percentage of votes or number of securities for each in Step 1 overleaf.

A proxy need not be a securityholder of the Company.

# Proxy voting by the Chairman of the Meeting and members of the key management personnel (KMP)

If you appoint a member of the Company's KMP or one of their closely related parties as your proxy, they will not be able to cast your votes on Items 3, 4 or 5 unless you direct them how to vote, or the Chairman of the Meeting is your proxy. Similarly, Mr Whickman and his associates will not be able to vote your proxy in favour of items 4 or 5 unless you direct them how to vote. If you appoint the Chairman of the Meeting as your proxy, or the Chairman of the Meeting becomes your proxy by default, and you do not mark a voting box for items 3, 4 or 5 then by submitting the Proxy Form you will be expressly authorising the Chairman of the Meeting to vote in respect of the relevant item even though it is connected with the remuneration of the Company's KMP.

#### SIGNING INSTRUCTIONS FOR POSTAL FORMS

**Individual:** Where the holding is in one name, the securityholder must sign. **Joint Holding:** Where the holding is in more than one name, all of the securityholders should sign.

Power of Attorney: If you have not already lodged the Power of Attorney with the registry, please attach a certified photocopy of the Power of Attorney to this form when you return it. Companies: Where the company has a Sole Director who is also the Sole Company Secretary, this form must be signed by that person. If the company (pursuant to section 204A of the Corporations Act 2001) does not have a Company Secretary, a Sole Director can also sign alone. Otherwise this form must be signed by a Director jointly with either another Director or a Company Secretary. Please sign in the appropriate place to indicate the office held. Delete titles as applicable.

#### PARTICIPATING IN THE MEETING

#### **Corporate Representative**

If a representative of a corporate securityholder or proxy is to participate in the meeting you will need to provide the appropriate "Appointment of Corporate Representative". A form may be obtained from Computershare or online at www.investorcentre.com/au and select "Printable Forms".

# **Lodge your Proxy Form:**

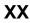

#### Online:

Lodge your vote online at www.investorvote.com.au using your secure access information or use your mobile device to scan the personalised QR code.

Your secure access information is

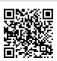

Control Number: 999999 SRN/HIN: 19999999999

PIN: 99999

For Intermediary Online subscribers (custodians) go to www.intermediaryonline.com

### By Mail:

Computershare Investor Services Pty Limited GPO Box 242 Melbourne VIC 3001 Australia

## By Fax:

1800 783 447 within Australia or +61 3 9473 2555 outside Australia

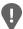

PLEASE NOTE: For security reasons it is important that you keep your SRN/HIN confidential.

You may elect to receive meeting-related documents, or request a particular one, in electronic or physical form and may elect not to receive annual reports. To do so, contact Computershare.

MR SAM SAMPLE FLAT 123 123 SAMPLE STREET THE SAMPLE HILL SAMPLE ESTATE SAMPLEVILLE VIC 3030

| Change of address. If incorrect,     |
|--------------------------------------|
| mark this box and make the           |
| correction in the space to the left. |
| Securityholders sponsored by a       |
| broker (reference number             |
| commences with 'X') should advise    |
| your broker of any changes           |

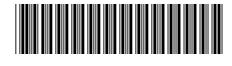

I 999999999

IND

| ■ Proxy | Fo | rm |
|---------|----|----|
|---------|----|----|

Please mark  $\boxed{oldsymbol{X}}$  to indicate your directions

|  |   | - |
|--|---|---|
|  | _ |   |
|  |   |   |

# Appoint a Proxy to Vote on Your Behalf

XX

| I/We being a member/s of GUD Holdings Limited hereby appoint |                             |           |  |                                                                                                    |
|--------------------------------------------------------------|-----------------------------|-----------|--|----------------------------------------------------------------------------------------------------|
|                                                              | the Chairman of the Meeting | <u>OR</u> |  | <b>PLEASE NOTE:</b> Leave this box blank i you have selected the Chairman of the Meeting. Do not insert your own name(s |

or failing the individual or body corporate named, or if no individual or body corporate is named, the Chairman of the Meeting, as my/our proxy to act generally at the meeting on my/our behalf and to vote in accordance with the following directions (or if no directions have been given, and to the extent permitted by law, as the proxy sees fit) at the Annual General Meeting of GUD Holdings Limited to be held at RACV Club, Level 2, Club Pavilion, 501 Bourke Street, Melbourne, VIC 3000 and as an online meeting on Thursday, 27 October 2022 at 10:00am (AEDT) and at any adjournment or postponement of that meeting.

Chairman authorised to exercise undirected proxies on remuneration related resolutions: Where I/we have appointed the Chairman of the Meeting as my/our proxy (or the Chairman becomes my/our proxy by default), I/we expressly authorise the Chairman to exercise my/our proxy on Items 3, 4 and 5 (except where I/we have indicated a different voting intention in step 2) even though Items 3, 4 and 5 are connected directly or indirectly with the remuneration of a member of key management personnel, which includes the Chairman.

**Important Note:** If the Chairman of the Meeting is (or becomes) your proxy you can direct the Chairman to vote for or against or abstain from voting on Items 3, 4 and 5 by marking the appropriate box in step 2.

## Step 2

### **Items of Business**

**PLEASE NOTE:** If you mark the **Abstain** box for an item, you are directing your proxy not to vote on your behalf on a show of hands or a poll and your votes will not be counted in computing the required majority.

|        |                                                                             | For | Against | Abstaiı |
|--------|-----------------------------------------------------------------------------|-----|---------|---------|
| Item 2 | Re-election of Mr Graeme Billings                                           |     |         |         |
| Item 3 | Adoption of the Remuneration Report                                         |     |         |         |
| Item 4 | Approval of LTI grant to Managing Director                                  |     |         |         |
| Item 5 | Approval of award of STI Deferred Equity to Managing Director               |     |         |         |
| Item 6 | Financial Assistance - Banking facilities and AutoPacific Group acquisition |     |         |         |

The Chairman of the Meeting intends to vote all available proxies in accordance with the Board recommendations set out in the Explanatory Notes accompanying the Notice of Meeting.. In exceptional circumstances, the Chairman of the Meeting may change his/her voting intention on any resolution, in which case an ASX announcement will be made.

| 04- |     | •   |
|-----|-----|-----|
| STE | 0.1 | - 4 |
|     |     |     |

# Signature of Securityholder(s)

This section must be completed.

| Individual or Securityholder 1 Securityholder 2 |                      | Securityholder 3                                     |                    |
|-------------------------------------------------|----------------------|------------------------------------------------------|--------------------|
|                                                 |                      |                                                      |                    |
| Sole Director & Sole Company Secretary Director |                      | Director/Company Secretary                           | Date               |
| Update your communication details (Optional)    |                      | By providing your email address, you consent to rece | eive future Notice |
| Mobile Number                                   | <b>Email Address</b> | of Meeting & Proxy communications electronically     |                    |
|                                                 |                      |                                                      |                    |

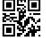

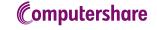

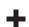